## 19, 20 of Midyear 04-05

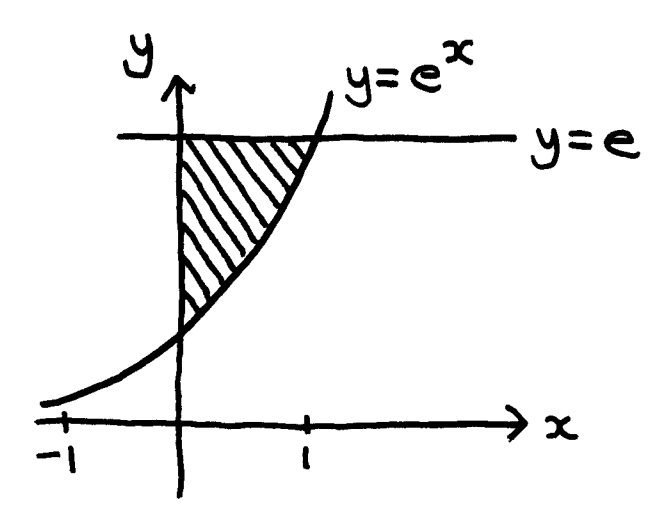

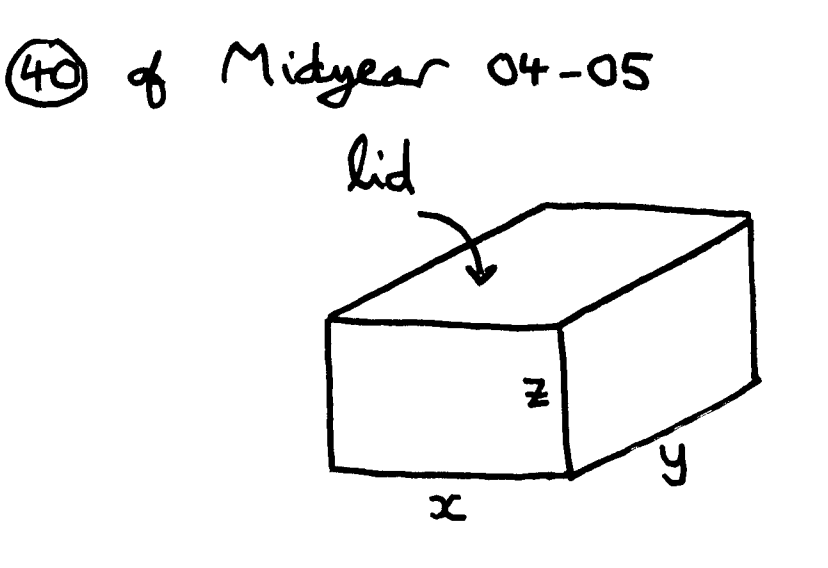

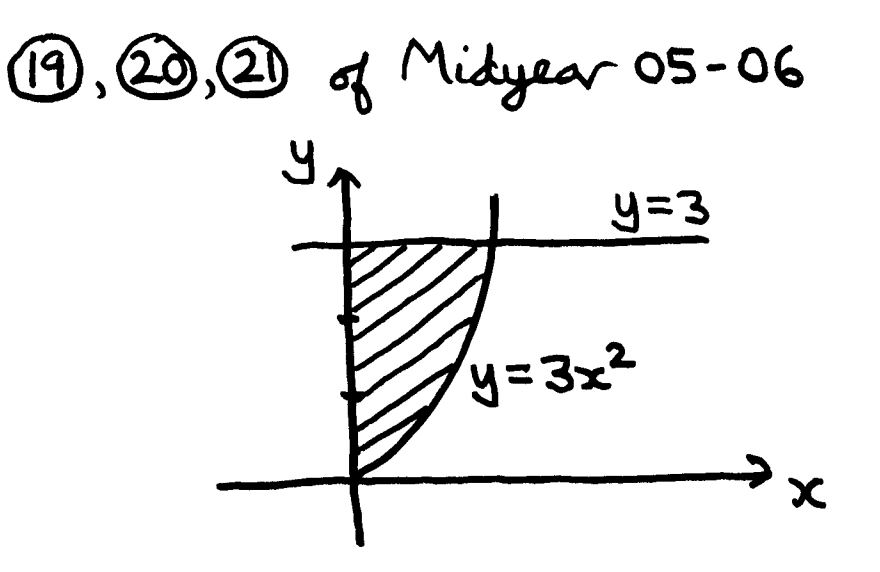